**般只有2条均线,不知如何添加成交量均线的个数。-股识**

 $MA20$  ma30.

**三、如何将成交量写在均线通达信主图公式上?**

 $1$  $\alpha$  , and  $\alpha$  , and

 $2<sub>l</sub>$ 

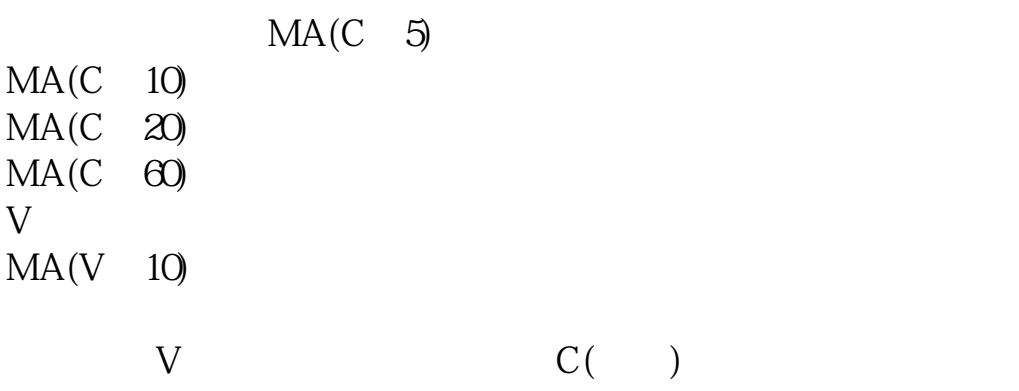

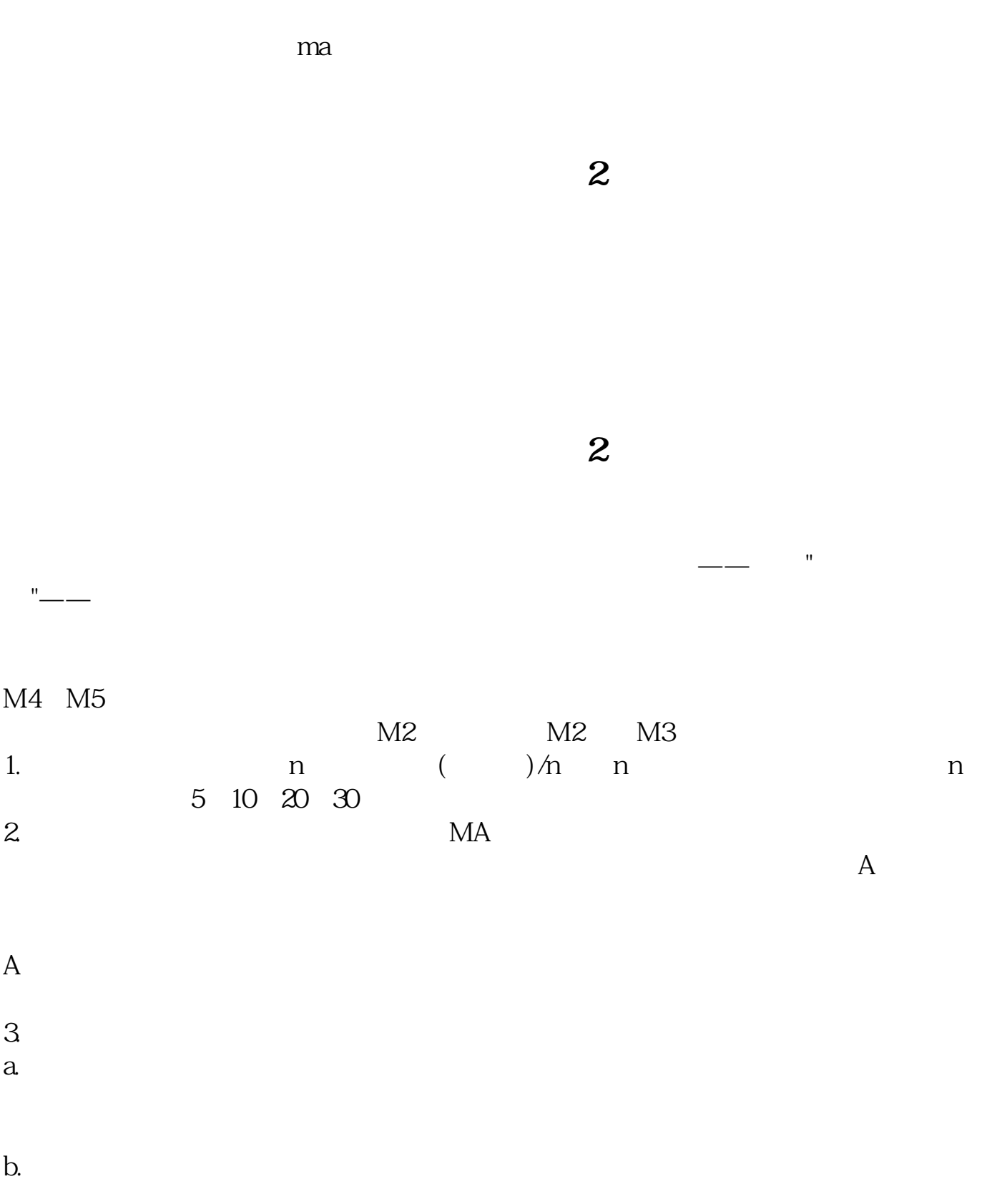

- $c$ .
- $d$

 $1$ 

 $MA$ 

 $2<sub>0</sub>$ 

 $3 \nightharpoonup$ 

 $4$ 

 $5$  $-$  --  $-$  --  $\mathcal{L}_{\mathcal{A}}$  , where  $\mathcal{L}_{\mathcal{A}}$  is a subsequently defined by exercise pdf. [《股票投资学论文怎么写的》](/author/64414471.html) [《传染病时期买什么股票》](/chapter/67494013.html) [《新能源汽车龙头基金有哪些》](/article/74338591.html) [《如何炒白银和原油视频教程》](/read/74399346.html) [下载:股票分时成交量如何加入均线.doc](/neirong/TCPDF/examples/output.php?c=/subject/40549720.html&n=股票分时成交量如何加入均线.doc) [更多关于《股票分时成交量如何加入均线》的文档...](https://www.baidu.com/s?wd=%E8%82%A1%E7%A5%A8%E5%88%86%E6%97%B6%E6%88%90%E4%BA%A4%E9%87%8F%E5%A6%82%E4%BD%95%E5%8A%A0%E5%85%A5%E5%9D%87%E7%BA%BF)

<https://www.gupiaozhishiba.com/subject/40549720.html>